## Branding Your Local Dataverse

Dataverse provides configurable options for easy-to-add (and maintain) custom branding for your Dataverse installation. Sample HTML and CSS files are provided in the you can edit as you see fit.

You can add a custom welcome/homepage as well as other custom content, to further brand your installation and make it your own. Here are the custom branding and content options you can add:

- Custom homepage
- Logo image on the navbar
- Header
- Footer
- CSS stylesheet

## LIBRADATA

Sherry Lake Scholarly Repository Librarian *"The Keeper of the Dataverse"*

Dataverse allows you to use a custom homepage or welcome page in place of the default root dataverse page. This allows for complete control over the look and feel of your installation's homepage.

Used bootstrap and javascript for button actions. See next page "Homepage" Contents"

UVa Homepage customizations: https://github.com/shlake/LibraDataHomepage

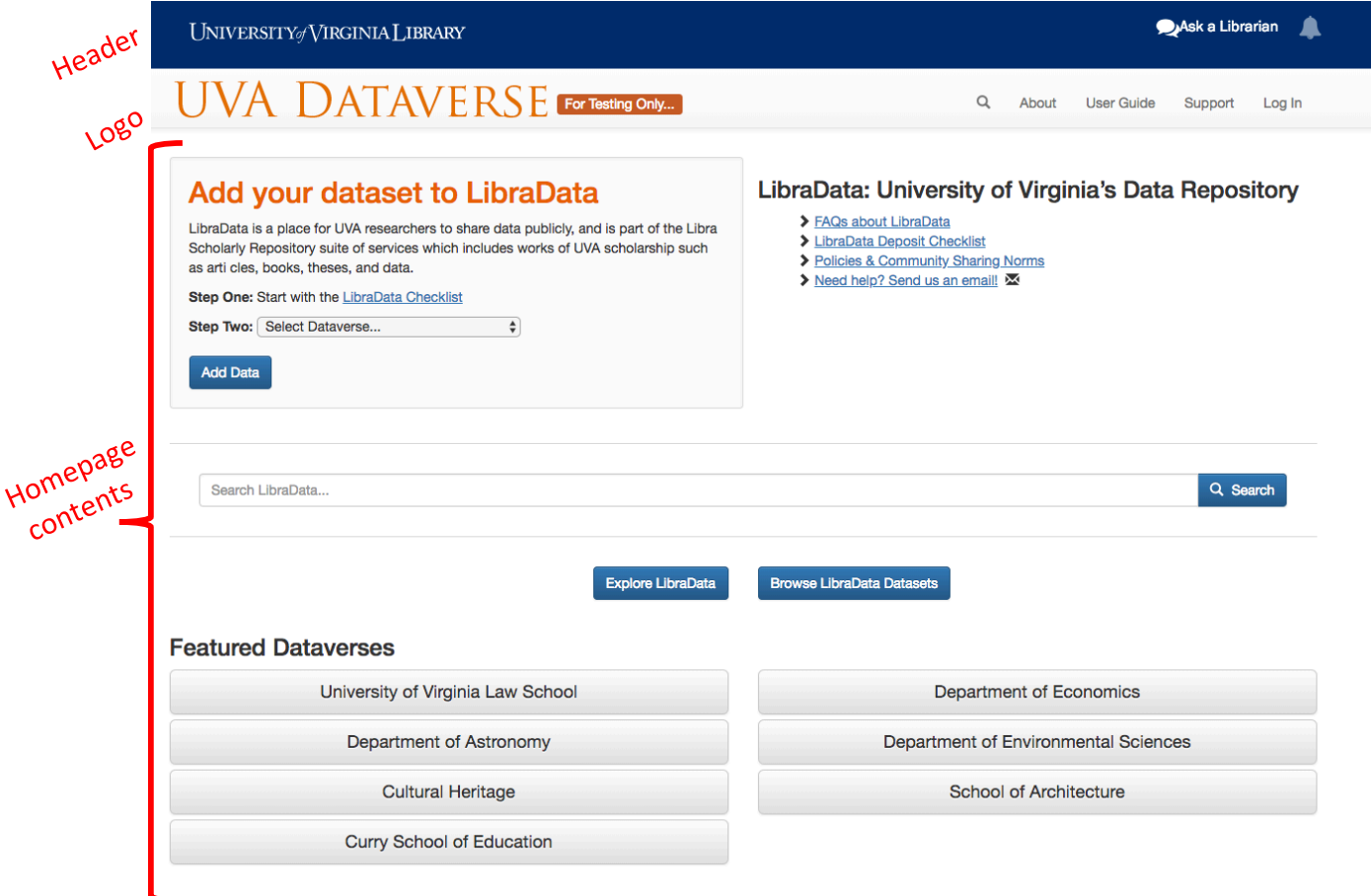

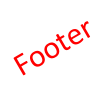

**Contact Us** About the Library Help & Assistance **Related Resources** UVA Home  $(434)$  924-3021 Hours FAQs **Staff Directory** Off-Grounds Access  $\overline{\text{MS}}$ library@virginia.edu Ask a Librarian Jobs SIS **ITS Computing Accounts** Accessibility **UVaCollab**  $\circ$   $\bullet$   $\circ$ **Press** Alderman Library<br>160 McCormick Road<br>Charlottesville, VA 22904 **Alderman Renovation Emergency Information Cavalier Advantage Fellowship Opportunities Library Policies Library Staff Site Tracking Opt-out GIVE TO THE LIBRARY** 

Copyright @ 2018, by the Rector and Visitors of the University of Virginia | Privacy Policy

Powered by  $\overline{\text{D}} \text{ataverse} \overset{\text{p}}{\underset{\text{Project}}} \overset{\text{p}}{\underset{\text{p}}{\sum}}$  v. 4.8.4 build 128-ef7dce7

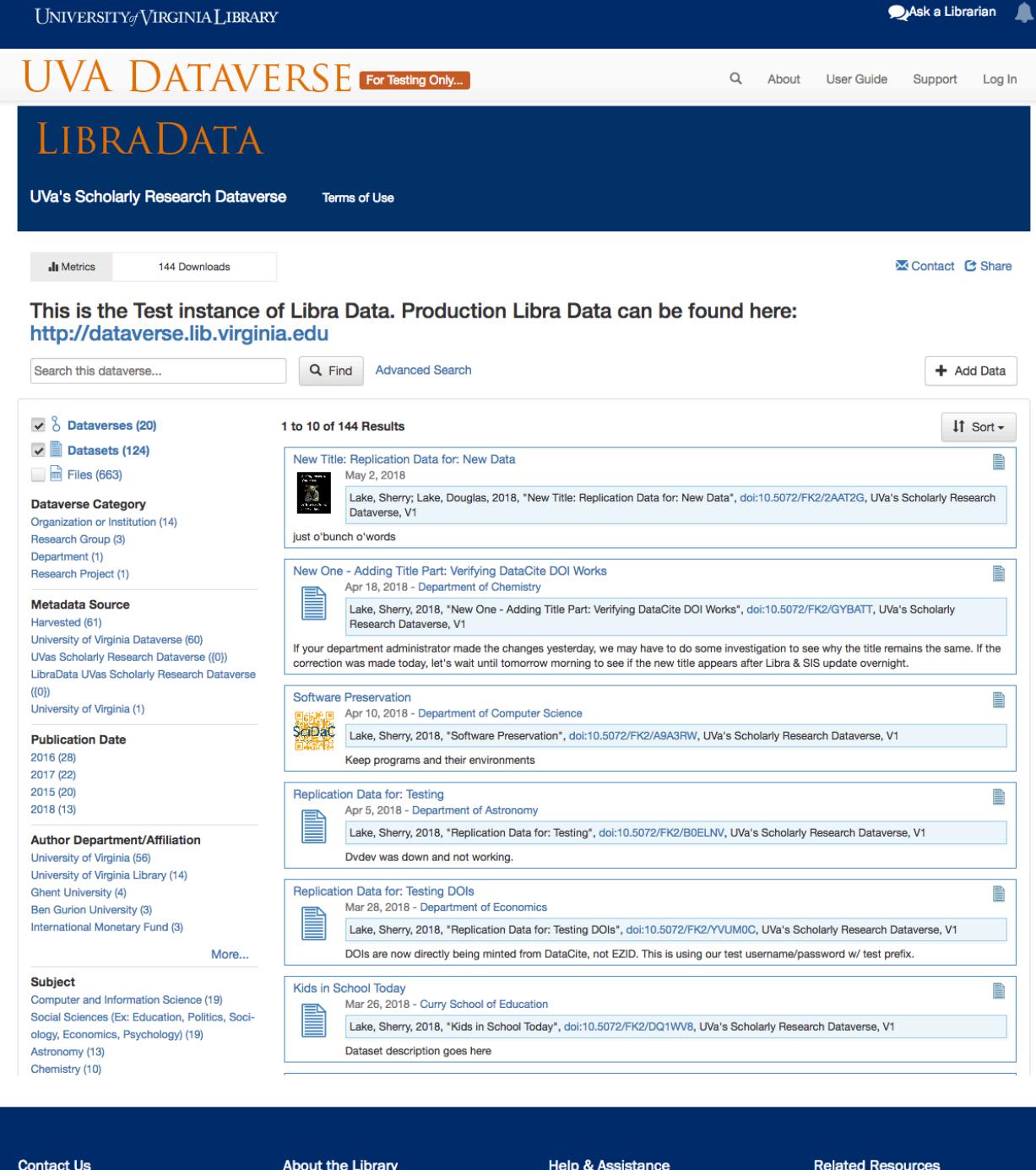

(434) 924-3021 **Hours** FAQs **UVA Home** library@virginia.edu **Staff Directory Off-Grounds Access ITS** Ask a Librarian Jobs **ITS Computing Accounts** SIS Press Accessibility **UVaCollab**  $\circ$   $\bullet$   $\circ$ **Alderman Library<br>160 McCormick Road Alderman Renovation Emergency Information Cavalier Advantage Library Policies Fellowship Opportunities Library Staff Site** Charlottesville, VA 22904 **Tracking Opt-out GIVE TO THE LIBRARY** 

Copyright © 2018, by the Rector and Visitors of the University of Virginia | Privacy Policy

Powered by  $\overline{\textbf{D}}$  at averse  $\overline{\overset{B_6}{\sum}}$  v. 4.8.4 build 128-ef7dce7